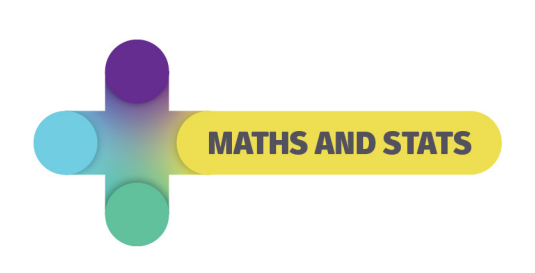

# **Binomial Theorem**

Use Pascal's Triangle to get the coefficient for each term. Do you see how the triangle is formed? Can you add in the next line?

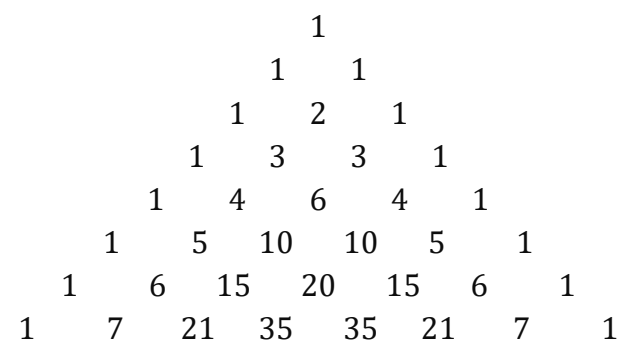

The rows of Pascal's Triangle make up the coefficients of a binomial expansion. These numbers can also be found as combinations, or how many ways can you choose k elements from n elements. This is often written  $\binom{n}{k}$ , which gives the k<sup>th</sup> number on the n<sup>th</sup> row (both counts start at 0). Calculators often write this as "nCr"

The powers count down for one term and up for the other, always adding up to n.

Written as a formula:

$$
(x+y)^n = \sum_{k=0}^n {n \choose k} x^{n-k} y^k
$$

# **Example 1**

Expand  $(x + y)^5$  5<sup>th</sup> power so use the 5 row: 1, 5, 10, 10, 5, 1

 $(x + y)^5 = x^5 + 5x^4y + 10x^3y^2 + 10x^2y^3 + 5xy^4 + y^5$ 

# **Example 2**

Expand  $(2x + 3y)^4$  $=(2x)^4 + 4(2x)^3(3y) + 6(2x)^2(3y)^2 + 4(2x)(3y)^3 + (3y)^4$  $= 16x^4 + 96x^3y + 216x^2y^2 + 216xy^3 + 81y^4$ 

#### **Example 3**

Expand  $(x - y)^6$  $= x^6 + 6x^5(-y) + 15x^4(-y)^2 + 20x^3(-y)^3 + 15x^2(-y)^4 + 6x(-y)^5 + (-y)^6$  $= x^6 - 6x^5y + 15x^4y^2 - 20x^3y^3 + 15x^2y^4 - 6xy^5 + y^6$ 

© 2021 The University of Newcastle **[newcastle.edu.au/academic-learning-support](http://www.newcastle.edu.au/academic-learning-support)** CRICOS Provider 00109J

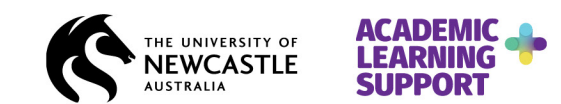

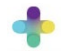

# **Binomial Theorem Exercises**

- 1.  $(x + 2)^2$
- 2.  $(5x + 3y)^3$
- 3.  $(1-2x)^4$
- 4.  $(2 + 3a)^5$
- 5.  $(3x 2y)^6$

Challenge questions:

6.  $(x^2 + x)^4$ 7.  $\left(2x^2-\frac{3}{x}\right)$ 5

# **Answers**

- 1.  $x^2 + 4x + 4$
- 2.  $125x^3 + 225x^2y + 135xy^2 + 27y^3$
- 3.  $1 8x + 24x^2 32x^3 + 16x^4$
- 4.  $32 + 240a + 720a^2 + 1080a^3 + 810a^4 + 423a^5$
- 5.  $729x^6 2916x^5y + 4860x^4y^2 4320x^3y^3 + 2160x^2y^4 576xy^5 + 64y^6$
- 6.  $x^8 + 4x^7 + 6x^6 + 4x^5 + x^4$
- 7.  $32x^{10} 240x^7 + 720x^4 1080x + 810x^{-2} 243x^{-5}$

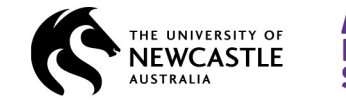

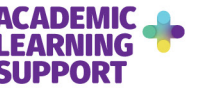